Use "Jinvoo" app (available on the Galaxy Tablet).

pgabor@as.arizona.edu GeorgeCoyne9

From: <https://lavinia.as.arizona.edu/~tscopewiki/> - **MOON**

Permanent link: **[https://lavinia.as.arizona.edu/~tscopewiki/doku.php?id=vatt:instructions\\_in\\_a\\_separate\\_document](https://lavinia.as.arizona.edu/~tscopewiki/doku.php?id=vatt:instructions_in_a_separate_document)**

Last update: **2019/12/03 21:15**

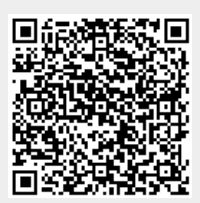